# **RON'S TIPS FOR C708**

**Believe me, you'll want to pay attention to** *everything* **on this list...**

## **The Course**

- Know going in that the text *sucks*. It will change terms without notice and test you on things it hasn't even come close to explaining. It is inconsistent with terms, with balance sheet layouts, and with content. It uses "none of the above" answers. There are also tons of typos that make quiz questions and the solutions very difficult to understand. In short, this book was not written by good teachers who had self-guided students in mind. When you're saying, "Huh? what?" it's not because you're dumb - it's because the book is crap.
- Many (most?) students encounter frustration with this book very early on, which puts them into a tailspin. That mental place will keep you from learning and stop you in your tracks, so try to let it go. (Remember: if you're frustrated, odds are 99% that it's the text's fault.)

## **The "Magic Formula"**

This is a tough course, but the absolute **easiest** way through it is to: 1) Follow my Roadmap.

2) Watch the Boot Camp

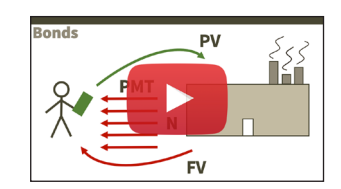

- 3) Use the Facebook Group when you're stuck.
- 4) Get a Wyzant tutor if you need more help.
- However you approach it, there is going to be no substitute for spending the hours working the problems.

### **What Can I Skip?**

videos.

The Roadmap will tell you about a couple chapters and some sections of other chapters you can skip.

### **Wyzant Tutors**

- Your college may pay up to \$40 per hour for Wyzant tutors to help you through the course. After watching the Boot Camp videos and following my Roadmap, if you are still feeling lost, tell your Student Mentor that you want a Wyzant tutor. They will set you up with an account.
- Don't let pride keep you from getting a tutor! Some students who have never had a tutor in their life need one to pass this class.
- Don't get just *any* finance tutor. Search specifically for "C708" because those people know what you're facing with this terrible course. If you have trouble choosing, ask the Facebook group for recommendations of tutors who have helped them.
- Book as early as you can, because some C708 tutors are VERY busy.

### **The Calculator**

- Most people are using the BA II Plus. You will get more help from the group if you use it, too. (The TI-83 and 84 Plus are also used and liked by some, but you may be on your own for help if you go that way.)
- Don't bother with calculator tutorials until you come to a section that you need to use the calculator. It'll make more sense then.
- Set your calculator to floating point. Trust me on this one. Use the Calculator Tips sheet to know how to do it.
- Clearing the calculator needs to become second nature do it before every problem.

## **The Formulas**

- You may hear "You don't need to know the formulas, they're given to you on the test." *That is only sort of true.* The problem is that many of them are given **differently** than they are shown in the book.
- The formulas that will be provided in the test are shown in the official "Course of Study Roadmap" pdf. Get used to the way they're shown and the order they are in. Also, notice which ones are missing.
- 15 of the 17 ratios are provided, but none of their names. You NEED to know those names for the formulas to do you any good. (You'll also need to know what the Leverage Multiplier and the Dividend Payout Ratio are.)

# **The Cohorts, Study Halls, and CMs**

- Don't waste your time going to the Cohorts. Not one student has told me that they helped.
- Study Halls happen almost every night, and can be a big help if you need to know how to solve a particular problem.
- There are several Course Mentors. If you find one who is helpful, let people know who they are. If you find one who is not, report them to Student Services at 877-435-7948.

## **The End-of-Book Test**

- Take it with notes the first time. Then take it again without notes.
- Until you get an 85% or better on it, don't take the PA. You can re-take it an unlimited number of times.

## **The PA**

- DON'T guess on PA problems! Whatever you don't know, leave blank. Otherwise, you will not have an accurate coaching report. That report is vital for you to know what to study!
- Don't schedule your OA until you're getting an 85% or better on the PA.
- You can take the PA up to three times.

## **The OA**

- DON'T take the OA until you are scoring 85% or higher on the end-of-book test and the PA. (This is **not** like some other college courses where you can say, "I think I've studied enough of the material" and then pass the final. Odds are, you will NOT pass if you do that.)
- Do every calculator problem at least twice.
- Take your time, you have three hours.

This is an ever-evolving document. Check back for latest updates!

©2018 Ron Daniel, All Rights Reserved | rondaniel.com | Get tutoring on Wyzant | Email | LinkedIn

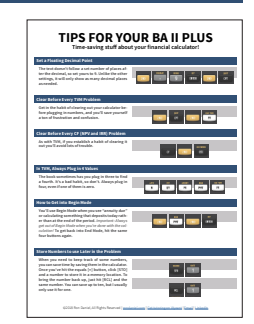